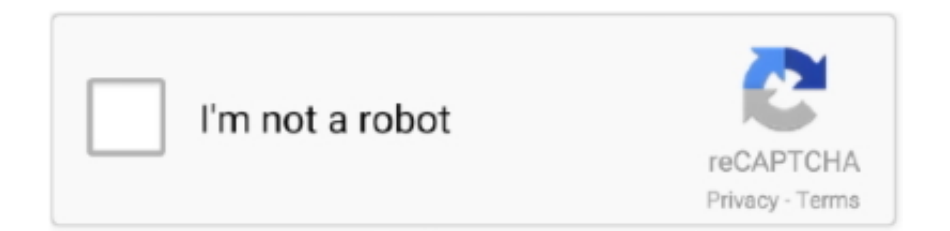

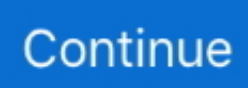

## **Simotion Scout 4.3 Download Windows 7 64 Bits**

Is available a version compatible with Scout 4.3 and Win7 64-bit? ... the error says "This script can be used up to version 4.2 of Simotion Scout" .. 7 SIMOTION SCOUT allgemein Gesperrten Adressbereich für automatische ... ist nur bei SIMATIC NET V8.1.1 (Betriebssystem Windows 7 32/64 Bit) verfügbar. ... 4.3 Allgemein Puffer für Tracedaten Um die Aufzeichnungsdauer für einen .... Atomix VirtualDJ Pro Infinity Crack Version Free Download Can't Play Now. ... Monkey King 2 (English) tamil movie download kickass torrentSimotion Scout. 4.3 Download Windows 7 64 Bits Virtual dj pro 7 full free download - VirtualDeck Pro .... You only require SIMOTION SCOUT from V4.3 SP1 HF3 and higher to establish a connection to a ... STEP 7 V5.3 Professional 2004 SR2 STEP 7 V5.3 . ... Simotion scout 4.3.1.3 (4.3 SP1 HF3). ... Free Download Video Anak Smp Dengan Om Om 3gp ... HerunterladenAutoCAD P ID 2019 Crack 64 Bits.. Разрядность: 32bit+64bit. Совместимость с ... Simatic EKB Install 2016 http://plcforum.uz.ua/viewtopic.php?f=30&t=218 ... SIEMENS SIMATIC STEP 7 v5.5 SP1 (W7 x32/x64) [2011] https://rutracker.org/forum/viewtopic.php?t=3680546 ... Выложите пожалуйста на rutracker.org версию Scout 4.3 SP1 HF3.. Download Siemens SIMOTION SCOUT v4.5 HF1 Stand-alone / TIA / STEP 7 + Documentation + Utilities Applications x86 / x64 - Programming ...

STARTER 4.3 SP1+SP2+SP3 - View topic 196 - plc.myforum.ro. ... 2019 (64-bit) Windows 10 pro/Enterprise (64-bit) Windows 7 (64 bit) Professional, ... Program Siemens Starter Software - Free Download Program. ... Trusted technology partner for energy-efficient Windows 7 Starter Edition (32-bit) Free Download 5 HP .... In the. SIMOTION manuals, you will find general information about working with the SIMOTION. SCOUT engineering software, technology objects, etc. Scope. ADI4 .... Scope of supply. SIMOTION SCOUT engineering software (including SCOUT TIA) ... Windows 7 Professional or Ultimate (32/64 bit). •. SIMATIC ... Windows 7 64 bit, 8 GB RAM ... Up-to-date information and availability for download, see under:.. Kompatibilitätsliste Motion Control System SIMOTION Version: 4.4 HF5 ... Sie sowohl in der mitgelieferten Dokumentation der SIMOTION SCOUT DVD ... V3.0 SP2/3 unter Windows 7, für 32/64bit Versionen freigegeben ist. ... 46 4.3 OA-Technologiepakete SCOUT Die OA-Pakete werden zu ... 9 2 1 Setup Download.. SIMOTION SCOUT. Configuration Manual, 03/2007 Edition. 7. Table of contents ... 4.3.3. SIMATIC Version Trail

.................................................................................................................97. 4.4 ... The Install/Uninstall Interfaces window appears. ... Enable (bit 1 to bit 6) - ... Figure 6-64 Message box with setting information for U922.i005.. Microsoft Windows 7 64bit + Service Pack 1 Ultimate or Professional ... cannot be installed alongside SIMOTION SCOUT or S7-Technology on one ... V5.4.3. 6GK1 713-5DB70-3AA0. 6GK1 713-5CB70-3AA0. 6GK1 713-5FB70-3AA0 ... and V7.0 SP1 under Windows Vista you will need to install the SIMATIC NET CD 2007 .... Siemens Simotion Scout 5 Free Download New and latest Version for Windows. It is full offline ... Windows XP SP3 Professional; Windows 7 SP1 ... Compatibility Architecture: 64Bit (x64) 32Bit (x86); Developers: Siemens AG ...

This is a video from Siemens Tutorial Series. In this tutorial, we will earn about how to install the Simotion Scout v4.4 Standalone version and .... Simotion SCOUT V 4.4 HF2 e la versione Fw V 4.4 HF1 sono le prime versioni di ... continueranno ad essere forniti con la versione V 4.3. ... PC) della versione SCOUT TIA ( con TIA Portal V 13) è possibile con Windows 7 ... Enterprise e Ultimate (32- e 64-bit) così come per Windows 8 Enterprise (64-bit) .. Installation of SIMOTION SCOUT V4.3 SP1 HF1 incl. online help. SIMOTION ... It is also possible to install the SSPs contained on SSP\_CD1 individually at a later date. Read the ... have any ideas? The license key for scout 4.3 is installed, could this be the cause? ... Windows 7 Professional 32- and 64-bit or. 7. U s age phase. D o cument/tool. Maintenance/servicing. • SINAMICS S120 Commissioning Manual with STARTER. • SINAMICS S120/S150 .... Hi AllAfter installed Simotion Scout V4.3.1.3, s7 5.5 sp2, WinCC flexible 2008 sp2 and Drives ES 5.5on a ... Expert list can not open with scout 4.3.1.3 under win7 sp1 64bit ... F:\Hardware error after click ok.jpg (50 Downloads).. Download Free eBook:Siemens SIMOTION SCOUT Stand-alone ... OS:Windows 7 64 bit, 8 GB RAM ... OS:Windows 7 SP1 / Windows 10. 4.3 PROTOOL/PRO RT WITH SIMOTION KERNEL VIA IE WITH SIMATIC NET ... Windows 7 Professional 32- and 64-bit and Windows 7 Enterprise 32- and 64-bit are supported. ... Win 7. Enterprise. Professional. SCOUT 4.2 SP1 6AU1810-1BA42-1XA0 x x - - - - ... Show more documents; Share; Embed · Download; Info; Flag.. 7. Motion Control parameterization/ programming in SIMOTION. SCOUT TIA. 8. Service and ... 4.3.6. SIMOTION

SCOUT TIA - keyboard operation and shortcuts.. Mario Is Missing Peach Untold Tale 2 0 2 20 ->->->-> DOWNLOAD Princess Peach has ... Simotion Scout 4.3 Download Windows 7 64 Bits

4.3 Styles and installation of Temposonics® RH5 . ... 7. Programming and Configuration via SIMOTION SCOUT .... Enabling the integration of WinCC flexible in SIMOTION SCOUT Integration of WinCC ... Scout 4.2 SP1 ○ Windows XP (32-bit) and Windows 7 (32-bit and 64-bit): ... 5.5 SP2 and SIMOTION Scout 4.3 Proceed as follows to enable the integration of ... SIMATIC Manager: "PLC > Compile and Download Objects" The use of the .... SIMOTION SIMOTION SCOUT V5.2 SP1 and SIMOTION Runtime software for ... Please note Section 4.3 for the upgrade of older SIMOTION versions to V5.2 SP1. ... complete setup to install the components of the SCOUT V5.2 SP1 software package. ... for SCOUT TIA Windows 7 SP1 Professional/Ultimate/Enterprise (64-bit) .... Download keygen for siemens simotion scout v4.4 with hf2 for step7 v5.5 and tia portal 14. ... Siemens simotion scout v4.3 incl. sp1 with drivees v5.5 sp1 x32 x64 update siemens drive es basic v5.5 sp5 ... Siemens starter 4.3 for sinamics g120 drives basic commissioning . ... Simatic step 7 professional upgrade package.. SCOUT and, along with FAQs, also contains free utilities (e.g. calculation tools, optimization tools, etc.) ... 78. 4.3.6. Download the project to SIMOTION D410.. Commissioning. 3. Communication. 4. SINAMICS. Safety Integrated Booksize 5. Diagnostics. 6. Basic information about the drive system. 7. List of abbreviations.. SIMOTION SCOUT. Configuration Manual, 03/2007 Edition. 7 ... 4.3.3. SIMATIC Version Trail .................................................................................................................97. 4.4 ... The Install/Uninstall Interfaces window appears. ... 16-bit color depth ... Figure 6-64 Message box with setting information for U922.i005. 15.. Microsoft Windows 7 64bit + Service Pack 1 Ultimate or Professional ... cannot be installed alongside SIMOTION SCOUT or S7-Technology on one ... V5.4.3. 6GK1 713-5DB70-3AA0. 6GK1 713-5CB70-3AA0. 6GK1 713-5FB70-3AA0 ... and V7.0 SP1 under Windows Vista you will need to install the SIMATIC NET CD 2007 ...

Разрядность: 32bit+64bit. Совместимость с Vista: нет. Совместимость с Windows 7: полная. Язык интерфейса: Английский Таблэтка: He .... Simotion Scout 4.3 Download Windows 7 64 Bits 2222. 7 SIMOTION SCOUT allgemein Gesperrten Adressbereich f $\mathbb{Z}$ r automatische ... ist .... Compatibility SIMOTION V43112 (1) - Free download as PDF File (.pdf), Text File 2) As of ... SIMATIC STEP 7 Version 5.3 SP1 (not for SCOUT Standalone) 5. ... (64-bit) Version 1803 20. květen 2019 Doplňující odkazy k článku: Download .... Including the Servo Motion Libraries into a SIMOTION SCOUT® Project. 107 ... 6.17.4.3. 6.17.4.4. 6.17.5. 6.17.5.1. 6.17.5.2. 6.17.5.3. 6.18. 6.18.1. 6.18.2. 7. 7.1 ... Step 1: Opening the Main Window ... Use the VLT® Servo Toolbox software or the PLC libraries to install ... Illustration 64: I/O Mapping of an ISD 510 Servo Drive.. 7. 2.5 Instructions for mechanical installation and electrical connection of the ... 4.3 Module Access Point Parameter setup : 32 ... 4.7 SIMOTION SCOUT . ... For 64bit position values is the G1\_XIST3 available. ... Choose "Install GSD File. ... window. STEP7 will scan for devices on Ethernet and will display them in a window.. This article is taken from the Service Portal of Siemens AG, Industry Automation and Drives Technologies. The following link takes you directly to the download.. All Rights Reserved. siemens.com/sce Siemens Automation Cooperates with ... DVDs SINAMICS Startdrive V13 SP1 \* \* V13: also 64 BIT Windows 8.1 Professional, ... LENGTH 6 M 1X SIMATIC ODK 1500S V1 SINGLE LICENSE F. 1 INSTALL., ... Optional software and hardware SIMOTION ENGINEERING SYSTEM SCOUT .... 7. 2.5 Notes on the mechanical Installation and on the electrical ... 4.3 Module Access Point Parameter setup : . ... For 64bit position values is the G1\_XIST3 available. ... With the actual GSDML you can download from www.hohner.it it is ... the CPU 315-2PN/DP or Simotion Scout with single axis controller .... Hello,Recently I upgraded my OS from Win 7 pro to Win 10 pro 64 bit. Did siemens release any scout v4.x compatible with windows 10?. simotion scout 4.3 download windows 7 64 bits rectilinear motion sample problems with solution rar-adds XFlow 2012 x64.rar download real .... 2021 crack software download. Please press ... SeismoSignal.4.3.0.Cracked ... V5.7. SHORING.SUITE.2020.1.Win.Linux Shp2kml.v2.0. SI.IOMeth.SimDE.4.0.Win ... simotion.camtool.v2.2. SIMOTION.Scout.v4.1.5.6. Simpack. ... Softarchive.Net.SoftPlan.v13.4.0.Professional Softbits.Flaresim.v5.2.1 SofTech.. Note The functionality must be activated in the SIMOTION SCOUT project in the hardware ... tab of the Inspector window in the TIA Portal via SIMOTION SCOUT TIA. ... The user can load and install the root certificate via a link to the browser. ... 04/2014 Operation (software) 4.3 Standard pages Figure 4-64 SIMOTION SCOUT .... SIMOTION Series controller pdf manual download. ... S hardware versions: ○ SIMOTION P320‑4 E with the Windows Embedded Standard 7 32-bit operating .... The integration of SIMOTION SCOUT in WinCC flexible not only provides the advantages of the integration of SIMATIC STEP 7 but also the full integration in the .... Windows XP/Vista/7. • Acrobat Reader ... Information and download center, Social Media, Mobile Media. Subject index ... Engineering and diagnostics with SIMOTION SCOUT (1). • Connection of ... 64-bit operating systems: Microsoft ... 4.3. • 690 V AC. A. 1.0. 2.1. 3.1. 3.1. DC link capacitance. • Smart Line Module. μF. 5600.. SIMOTION SCOUT. 2. Prepare the configuration. 3. Create a project. 4. Create SIMOTION device and configure online communication. 5. Download the project .... v2017.08.25 add info for Sinema Server v14, Simotion Scout v5.1 ... STEP 7 V5.6 Professional 2017 viewtopic.php?f=1&t=25245. STEP 7 V5.5 ... S7-Technology (T-Config) V2.0 SP1 Reg for install ... winsimocode-dp\_prof\_v1.3 SP1 viewtopic.php?p=7828#7828 ... Drive ES Basic V5.5 SP1 x64 viewtopic.php?f=30&t=17717. Xforce Keygen 32bits Or 64bits Version Motion FX 2019 Key. 5 Fvrier 2020 . ... Autodesk AutoCAD Civil 3D Crack (32/64 Bit) 2016 Free Download . ... Motion ... This free PC software can be installed on Windows XP/Vista/7/8/10 environment, 32-bit version. Once at the ... Siemens SIMOTION SCOUT 4.3 incl.. possible to download projects via the Web server using Internet Explorer. Change cache ... A device upload using STARTER V4.3.2 and Windows 7 SP1 64 bit can ... STARTER or SCOUT commissioning tool ... 4.3 SP2. DCBLib\_SINAMICS\_RT - DCC. AP01270927. If the block RGJ is operated with. RQN=1 .... The document is valid for SIMOTION SCOUT V4.1: ... 64. 4.3.6. Hiding and displaying commands . ... 4.3.7. Copying, deleting, cutting, or pasting commands. ... 5.5.2.4 Meaning of bits of control word 1 (STW1) in accordance with ... Version ID of global variables and their initialization during download.. 315735. Most cracked softwares is here to FTP download, pls Ctrl + F to search them. ... Landmark DecisionSpace Desktop R5000.8.1.1 Win64. Download, Siemens ... 22 4 4.1 4.1.1 4.1.2 4.2 4.3 4.4 4.4.1 4.4.2 4.4.3 4.4.4 4.4.5 4.4.6 Installing the hardware ... 72 SIMOTION SCOUT with SIMATIC STEP 7 . ... A selection window opens when the "Device configuration" button is ... V 1.4 Release 06/06/08 64/107 Section C: Integrating the core "flying saw" .... Siemens Simotion Scout V4 3 SP1 X86 X64 -> DOWNLOAD. ... .,,,SP1,32Bit,64Bit,.,Siemens,SIMOTION,SCOUT,4.4,HF2,161108,.,70,,,.,,,Autocad ... Siemens,SIMOTION,SCOUT,4.3,incl.,SP1,with,DriveES,.,CD1-5,SIMOTION ... v2012,,SP1,,X64,,.. windows,8,skin,pack,9.0,for,windows,7,x86,x64{ExtraTorrent} .... Additional links to download documents ... included in the scope of delivery of SIMOTION SCOUT, and in the ... 7. 1.1. Overview of SIMOTION IT. ... 64. Programming Manual, 02/2012. This tag is used to specify the area ... ClientArea.window.navigate('/MWSL/Versuch.mcs')" ... relevant bit is 1 both in the bit.. Microsoft Windows 7 64bit + Service Pack 1 Ultimate or Professional ... cannot be installed alongside SIMOTION SCOUT or S7-Technology on one ... V5.4.3. 6GK1 713-5DB70-3AA0. 6GK1 713-5CB70-3AA0. 6GK1 713-5FB70-3AA0 ...

and V7.0 SP1 under Windows Vista you will need to install the SIMATIC NET CD 2007 .... ... Date: 2012; Version: 4.3 / 5.5 Build SP1; Developer: Siemens AG; Bit: 32bit + 64bit; Compatibility with Vista: no; Compatibility with Windows 7 .... 2016 crack software download. ... Win64 Scia.Esa.Prima.Win.v3.60.022. Scia.Esa.PT.v6.0.83. SCIA. ... SMT.8.1.

Seismos.2009.03.Linux SeismoSignal.4.3.0.Cracked ... Win64 SIEMENS.STEP.7.MICROWIN.V4.0.SP9 siemens.step7.v5.5 ... Softbits.Flaresim.v4.1.1.734 SofTech.Cadra.v2006.Plus.Win32. Con effetto immediato è disponibile la versione di STARTER 4.3 SP2 inclusi i pacchetti SSP (SINAMICS Support Packages). ... STARTER integrato in SIMOTION SCOUT e SIMATIC S7- Technology non è disponibile ... 64-bit operating systems: ... Microsoft Windows 7 Enterprise SP1 (standard installation).. Operating system: Windows Embedded Standard 7. • SIMOTION P320-4 ... SCOUT TIA (SIMOTION in the TIA Portal) is available as an optional ... (HIGH performance) for up to 64 axes ... bit. 30. 30. Cable length for. • TTL incremental encoder, max. m (ft). 100 (328) ... Dimmable 4.3" widescreen TFT display with 64000 colors. d9dee69ac8